## O-LYNX Results software as used for Event Centre Results.

The window layout can be saved and restored so that the screens can be set up before the event.

The runners have not started so no times are shown.

Optionally switch the display of elapsed times off to show just a list of final results ordered by placing.

Runners who have not

started, those with

who did-not-start

Other runners will

Auto-scroll turned on.

In this mode the list of

automatically scroll to

runners than will fit in

be able show more

the allotted space.

runners will

have a status of

started (ST) or

finished (OK).

the bottom.

mispunches (MP) or

(DNS) will be shown at

First, second and third places highlighted in red, blue and green.

Runners shown with a green background are still out on the course.

Runners will move down the list of results as their total time becomes greater than runners who have finished.

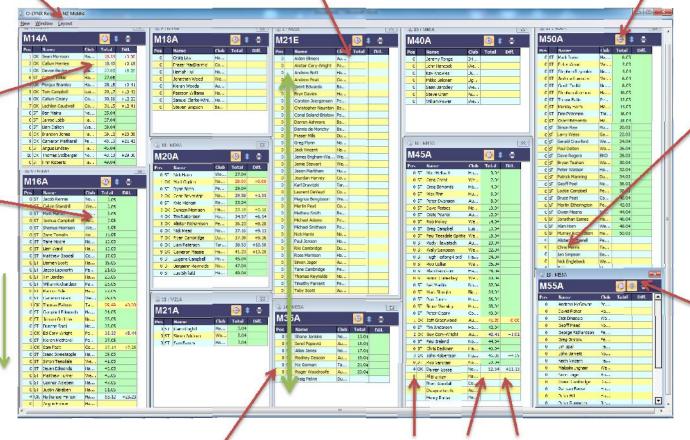

Position, Total Time and Time the behind winner are updated every 20 seconds.

A screen with vertical resolution of 1050 pixels will show up to 50 runners without scrolling.